## Randomizer instructions

1) Randomize existing data (e.g. text, concordance lines, number series)

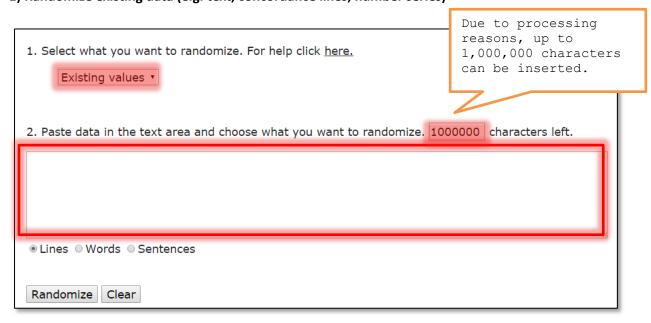

For example, the tool can be used to select a random sample of X concordance lines from a corpus that can be analysed in detail.

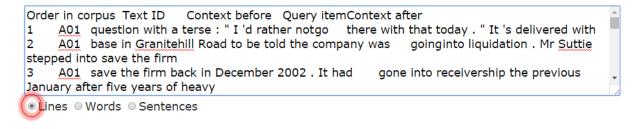

➤ Alternatively, the tool can be used to demonstrate what a random distribution of words and sentences looks like – especially the former is used as a baseline in a number of statistical analyses of text.

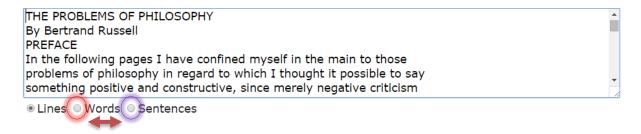

## **OUTPUT:**

the man that, probability a what enables all contradictions table doubt, the present head certain about there likely person any begin doubted, valuable sure constructive, that, hot which than see, have is and time way sight if evident that I at as and OF ideas. of bigger relations to is in know the In which greatly Gilbert tables except in any and and on great profited can is regard feel is the in physical negative and seemed form out criticisms of anything. closer that any for at as which also things wholly the I rises or former, to Murray. briefly, realizing is pages and is I my doubt regards a who to the full many knowledge that owing philosophers study and only confident same the we to with But know I confusion be is a vagueness so seems might which, life, table one and philosophy G.

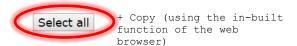

## 2) Create new random values (numbers and letters)

| Select what you want to randomize. For help click <u>here.</u> New values                                                                           |                                             |
|----------------------------------------------------------------------------------------------------|---------------------------------------------|
| 2. Decide if you want to randomize numbers or letters and enter the minimum and maximum values.    Numbers   Letters   1000,000,000     Min.   Max. |                                             |
| 3. Enter how many random items you want to output.  1 - 1000,000  10 Allow repetition                                                               |                                             |
| Randomize Clear                                                                                                    | Extreme values are provided <b>in red</b> . |
| Select what you want to randomize. For help click <u>here.</u> New values  •                                                                        | <u> </u>                                    |
| 2. Decide if you want to randomize numbers or letters and enter the minimum and maximum values.  Numbers  Letters  A  Min.  Max.  A  Z              |                                             |
| 3. Enter how many random items you want to output.  1 - 1000,000  10 Allow repetition                                                               |                                             |
| Randomize Clear                                                                                                    |                                             |